IBM

# WebSphere Business Process Management

WebSphere Integration Developer WebSphere Enterprise Service Bus WebSphere Process Server

# Service invocation primitives

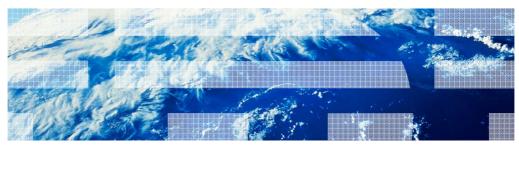

WebSphere software © 2010 IBM Corporation

This presentation introduces the service invocation primitives.

IBM

### Goals and agenda

- Goal
  - Provide an introduction to the mediation primitives classified in WebSphere Integration developer as providing service invocation
- Agenda
  - Introduce the service invoke primitive
    - · Overview of function
    - · Use of terminals
    - Definition of properties
    - · Discussion of invocation styles
- NOTE:
  - WebSphere Integration Developer classifies the callout node under service invocation
  - Because it is not a primitive, the callout node is not covered in this presentation
  - This demonstration explains the callout node

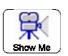

2 Service invocation primitives

© 2010 IBM Corporation

The goal of this presentation is to introduce the primitives that WebSphere Integration Developer classifies under the service invocation category. There is really only one primitive for service invocation, specifically the service invoke primitive. In this presentation, you are provided with an overview of this primitive's function and a look at its terminals and the properties used to configure it. Several slides are then devoted to a discussion on the various invocation styles and how they influence the overall behavior of this primitive and the flow.

In WebSphere Integration Developer, the callout node is also grouped under the service invocation category. However, in this presentation, the details of a callout node are not presented because it is not actually a primitive. There is a link provided to a demonstration that presents an overview of the nodes, including the callout node. It describes the steps needed to add callout nodes to a flow and the relationships between the nodes and the inbound and outbound messages of the flow.

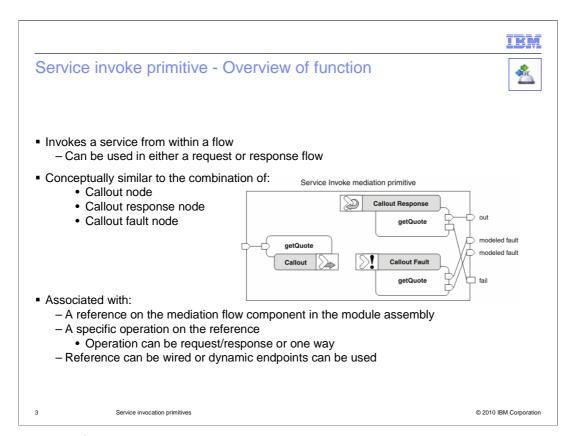

The purpose of the service invoke primitive is to enable you to call an external service from within a mediation flow, either a request flow or a response flow.

In many ways, it is similar to a combination of a callout node and its associated callout response node and callout fault node. This is illustrated in the graphic. The service invoke is represented as the enclosing rectangle and the relationship between the terminals of a service invoke and the terminals of the three nodes are shown. This is described in more detail later in the presentation.

A service invoke primitive is associated with a reference on the mediation flow component in the assembly diagram, and to a specific operation on the interface of that reference. The operation can be a request response operation or can be a one way operation. The service invoke primitive can be configured to make use of a dynamic endpoint taken from the SMO rather than using the import the reference is wired to in the assembly.

# 

When a service invoke primitive makes a call to an external service, it is possible for that call to be either synchronous or asynchronous to the mediation flow. In the case where it is asynchronous, the mediation flow is resumed upon callback. A complete discussion of invocation styles and the effect of synchronous versus asynchronous calls are discussed later in this presentation.

There can be multiple service invoke primitive instances in the same mediation flow. This might be a series of service invocations in a sequential flow. Additionally, when there are multiple paths through a flow with each containing a service invoke, the service invocations have the possibility of being processed in parallel if the asynchronous with callback invocation style is used.

The service invoke primitive can be configured to retry failing service calls. The configuration allows you to specify if it should be done for modeled faults, unmodeled faults or both. Additional configuration properties specify a retry count, a retry delay and if alternate endpoints should be used when retrying the call.

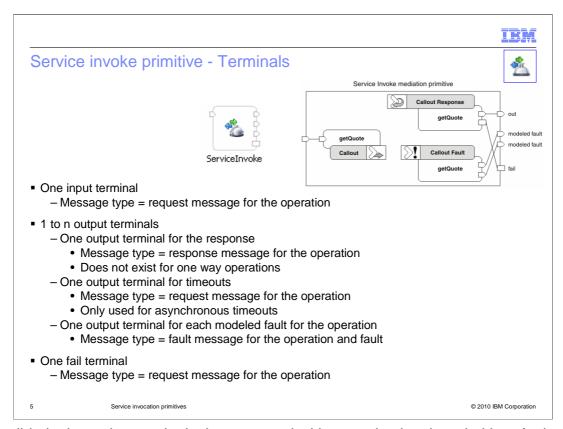

This slide looks at the terminals that are used with a service invoke primitive. At the top center of the slide is a screen capture of a service invoke primitive as it is represented in a flow. As was mentioned earlier, the service invoke can be thought of as a combination of the callout node, callout response node and callout fault node, which is illustrated in the upper right corner.

A service invoke primitive has one input terminal, called in, whose message type is defined by the operation being called on the external service. This is similar to the in terminal of a callout node.

The service invoke can have from one to n output terminals. The first output terminal is called out. It has a message type defined by the response for the operation being called. This can be compared to the out terminal of a callout response node. For a one way operation, this terminal does not exist.

The next output terminal is called timeout and is used when an asynchronous timeout occurs waiting for the response. The message type is the same as the message type of the in terminal. For synchronous operations, this terminal is present but will never be fired. Callouts have no equivalent terminal to the timeout terminal. They use the fail terminal of the callout response node to return asynchronous timeouts.

The remaining output terminals represent the faults defined for the operation being called, with one terminal for each fault. The message type of each terminal is defined by the fault. These are the same as the terminals of the callout fault node.

Finally, there is the fail terminal whose message type is the same as the message type of the in terminal. This terminal can be compared to the fail terminal of a callout response node.

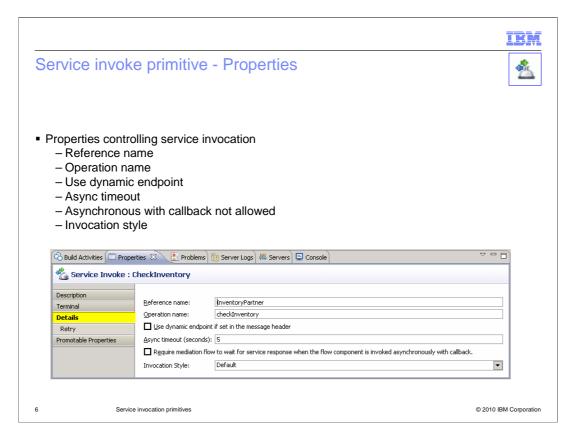

The Details panel of the Properties view is shown here.

The first two properties are the Reference name and the Operation name. They define the reference, and therefore the interface, that this service invoke is associated with and the specific operation on that interface to call. On this panel, these properties are read only. They are specified when the service invoke primitive is created and cannot be changed. When a service invoke is used in a subflow, the reference is defined on the subflow, then when an instance of the subflow is created, the reference is resolved to a reference on the parent flow.

The Use dynamic endpoint if set in the message header property, causes the service invoke primitive to check the SMO for an endpoint reference in the field headers/SMOHeader/Target. If there is one set, that endpoint reference is to used define the endpoint rather than the reference's wire target. If a target endpoint reference is not set in the SMO, the wire target of the reference is used.

The Async timeout property specifies how many seconds to wait for a response before the timeout terminal is fired. It applies when the service is invoked using asynchronous with deferred response. If the call is synchronous or asynchronous with callback, this property is ignored.

The next property on this panel can be referred to as Asynchronous with callback not allowed. The actual wording on the panel says: Require mediation flow to wait for service response when the flow component is invoked asynchronously with callback. This property setting is used to prevent the asynchronous with callback invocation style from being used. When selected, in a the case where asynchronous with callback could otherwise be used, the actual invocation occurs as asynchronous with deferred response. Note that this property is implicitly set for any service invoke primitives that exist in a flow between a fan out and fan in primitive.

The last property on the panel is Invocation style, which can be set to Sync, Async or Default. The synchronous and asynchronous settings are used to override the invocation style that is selected by default based on other factors. The factors influencing invocation style are discussed later in this presentation.

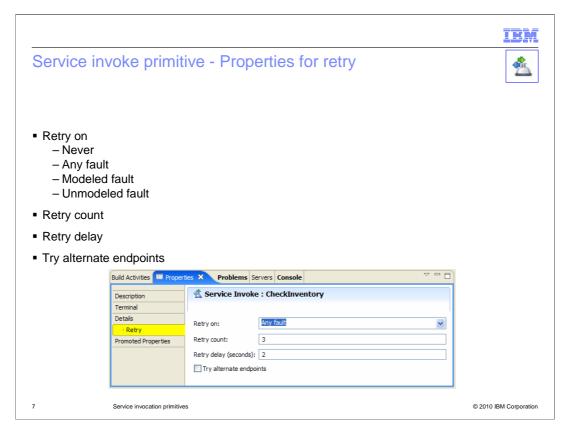

The properties for retry are specified on their own panel.

The property, Retry on, can be set to never, indicating that retry processing should not be performed. It can also be set to Modeled fault, Unmodeled fault or Any fault, indicating which type of faults should result in retry processing.

The Retry count property specifies how many times to attempt a retry when faults continue to occur during retry processing. Once the retry count is reached, the fault that occurred on the final attempt is returned to the flow.

The Retry delay specifies how many seconds to wait between a fault being returned and the next retry attempt.

Finally the Try alternate endpoints specifies that alternate target endpoint references from the SMO should be used when performing the retries. These are located in a sequence at headers/SMOHeader/AlternateTarget.

### Invocation styles – SCA defined styles

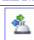

- Synchronous
  - Synchronous call to the service (SCA "invoke")
  - Mediation thread blocked until service returns
- Asynchronous with deferred response
  - Asynchronous call to the service (SCA "invokeAsync")
  - Mediation thread blocked until response received (SCA "invokeResponse")
  - Async timeout property specifies maximum wait time
- Asynchronous with callback
  - Asynchronous call to the service (SCA "invokeAsyncWithCallback")
  - Mediation thread continues
    - Anything additional wired on input side of service invoke primitive continues
    - Terminates once all additional processing is completed
  - Callback with response starts new mediation thread
    - Anything wired on output side of service invoke primitive runs on this thread

8 Service invocation primitives

© 2010 IBM Corporation

These next few slides discuss the topic of invocation styles used by service invoke primitives. The invocation styles are the same as defined for service component architecture (SCA), which provides the underlying implementation. This slide describes these SCA defined styles as they apply to mediation flows.

The Synchronous style of invocation uses the SCA API invoke operation to make the call. This causes the tread on which the mediation is running to block until the response is received.

The Asynchronous with deferred response style of invocation uses the SCA API invokeAsync operation. From an SCA perspective, this allows the thread making the call to continue in parallel, and then it can use the SCA invokeResponse operation to receive the response. However, the service invoke primitive performs the invokeResponse immediately after the invokeAsync, so effectively no parallel processing occurs. It does allow the asynchronous timeout property to cause a timeout if the response is not received within that timeframe.

The Asynchronous with callback style of invocation uses the SCA API invokeAsyncWithCallback. From an SCA perspective, this allows the thread making the call to continue in parallel, and the response to be received on a new thread kicked off by a callback. As this applies to the mediation flow, the thread on which the mediation is running will continue if there is more work to be done. Basically, this means that in a mediation with multiple flow paths, anything wired on the input side of the service invoke will continue until all is completed. The thread then terminates. The response is received on a new thread which is kicked off starting on the output side of the service invoke primitive.

### Invocation styles - Comparing styles

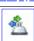

- Comparing synchronous versus asynchronous with deferred response
  - Very little difference in overall behavior of the mediation
  - Asynchronous with deferred response behaves as if it were synchronous, with these exceptions:
    - One way operations with a reference qualifier of asynchronous invocation set to commit
    - Async timeout property and timeout terminal apply
  - Iterative aggregation scenarios are an exception
    - Parallel processing of a sequence of items is possible

9 Service invocation primitives

© 2010 IBM Corporation

In the context of the service invoke primitive, generally there is really very little difference in the behavior you will see between the synchronous and asynchronous with deferred response styles of invocation. This is because the service invoke primitive calls invokeResponse right after invokeAsync, and thus the mediation flow blocks waiting for the response similar to the synchronous style. There are a couple of differences that are seen between these two styles. There is a qualifier used on references, called asynchronous invocation, which can have a value of call or commit. When a one way operation is invoked using the asynchronous with deferred response style and asynchronous invocation is set to commit, the actual invocation of the service does not happen until the containing transaction commits. The second difference is that the asynchronous with deferred response style can result in a timeout causing the timeout terminal to be fired.

In general, other than these differences, the two styles exhibit the same behavior in a mediation flow. However, there is one key exception to this. It is for an aggregation scenario, where the service invoke primitive is contained in an iterative flow between a fan out and fan in primitive. In this case, the asynchronous with deferred response can be used to enable parallel processing of a sequence of items. This case is described later in the presentation.

### Invocation styles – Default style determination

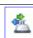

- Default invocation style determined by:
  - Invocation style used to call the mediation flow component
  - The preferred invocation style of the target service
  - Whether the request is one way or request/response

| MFC Invocation<br>Style     | Target Preferred<br>Interaction Style | OneWay/Request-<br>Response | Invocation Style used for Callout |
|-----------------------------|---------------------------------------|-----------------------------|-----------------------------------|
| invoke(sync)                | ANY                                   | OneWay                      | Async                             |
|                             |                                       | Request-Response            | Sync                              |
|                             | SYNC                                  | both                        | Sync                              |
|                             | ASYNC                                 | both                        | Async                             |
| invokeAsync                 | ANY                                   | OneWay                      | Async                             |
|                             |                                       | Request-Response            | Sync                              |
|                             | SYNC                                  | both                        | Sync                              |
|                             | ASYNC                                 | both                        | Async                             |
| invokeAsyncWith<br>Callback | ANY                                   | OneWay                      | Async                             |
|                             |                                       | Request-Response            | AsyncWithCallback                 |
|                             | SYNC                                  | both                        | Sync                              |
|                             | ASYNC                                 | OneWay                      | Async                             |
|                             |                                       | Request-Response            | AsyncWithCallback                 |

Service invocation primitives © 2010 IBM Corporation

The default invocation style used by the service invoke is based on a combination of factors. One of the factors is the invocation style that was used to call the mediation flow component. Then, the preferred invocation style of the target service is considered and whether the operation is one way or request response.

This slide contains a table defining the invocation style based on these various factors. The first column defines the invocation style used to call the mediation flow component. The second column defines the preferred interaction style of the target. The third column defines if the operation is one way or request response. Finally, the rightmost column indicates the resulting invocation style used by the service invoke primitive. You might notice that the last column title indicates the invocation style used for callout, but the rules followed are the same for callouts and service invoke primitives. Rather than going through the entire table, it is provided for your reference.

# Invocation styles – Applicable properties Invocation style property Default – determined as described on previous slide Sync – synchronous call used Async – either of the asynchronous styles can be used Asynchronous with callback not allowed Forces asynchronous with callback to be asynchronous with deferred response

In addition to the determination of the default invocation style as described on the previous slide, there are a couple of additional properties that influence the actual invocation style used. The first property to consider is the invocation style property. Specifying the value, default, results in the default behavior just described. Specifying the value, sync, results in the service call being made synchronously. Specifying the value, async, results in an asynchronous with deferred response call, unless the default is determined to be asynchronous with callback, and then that is used.

The other property influencing this is the asynchronous with callback not allowed property. When all the other factors indicate that the invocation style of asynchronous with callback should be used, setting this property causes the call to be done using asynchronous with deferred response.

### Invocation styles – Parallel processing

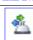

- Parallel processing possible in two cases
  - Using asynchronous with callback, only possible when:
    - Mediation flow component invoked with asynchronous with callback
    - The operation is a request/response
    - Preferred interaction style of target is not "sync"
    - The invocation style property is not set to "sync"
    - The asynchronous with callback not allowed property is not selected
  - Parallel processing within an iterative aggregation
    - Fan out configured to allow parallel calls within the aggregation
    - Service invoke invocation style resolves to asynchronous with deferred response

12 Service invocation primitives

© 2010 IBM Corporation

There are two ways to make use of a service invoke primitive to obtain parallel processing of service calls. The first occurs when the invocation style of asynchronous with callback is used. However, this can only occur in very specific circumstances. First of all, the mediation flow component must have been called using the asynchronous with callback style and the flow must be for a request response operation. Additionally, neither the preferred target interaction style, nor the invocation style property can be set to the value sync. Finally, the property asynchronous with callback not allowed can not have been set. This last property setting implies the service invoke is not within an aggregation flow, because an aggregation flow between a fan out and fan in causes this property to be implicitly set.

The other way to obtain parallel processing is within an iterative aggregation between a fan out and fan in. This is one of the key scenarios for parallel processing, allowing a sequence of items within a message to be processed in parallel. To do this, the fan out must be configured to allow parallel service calls through specification of a property defining the maximum number of parallel calls. Also, the service invoke must resolve to an invocation style of asynchronous with deferred response.

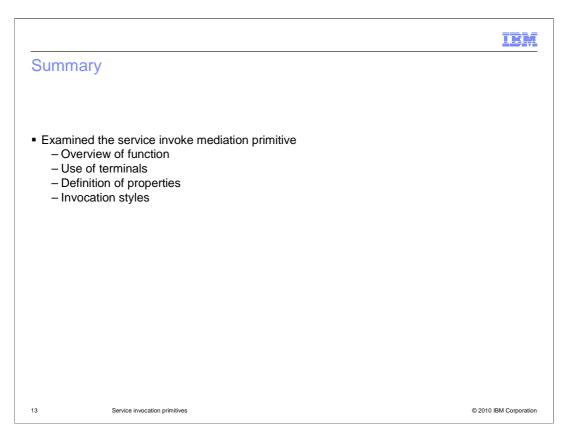

In summary, this presentation provided details regarding the service invoke primitive, providing an overview of its function and information about the primitive's use of terminals and its properties. A discussion of invocation styles was presented to help you understand the behavior of a mediation flow containing a service invoke.

HEY.

### Feedback

Your feedback is valuable

You can help improve the quality of IBM Education Assistant content to better meet your needs by providing feedback.

- Did you find this module useful?
- Did it help you solve a problem or answer a question?
- Do you have suggestions for improvements?

### Click to send e-mail feedback:

mailto:iea@us.ibm.com?subject=Feedback\_about\_WBPMv7\_ServiceInvocationPrimitives.ppt

This module is also available in PDF format at: ...WBPMv7 ServiceInvocationPrimitives.pdf

14 Service invocation primitives © 2010 IBM Corporation

You can help improve the quality of IBM Education Assistant content by providing feedback.

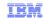

## Trademarks, disclaimer, and copyright information

IBM, the IBM logo, ibm.com, and WebSphere are trademarks or registered trademarks of International Business Machines Corp., registered in many jurisdictions worldwide. Other product and service names might be trademarks of IBM or other companies. A current list of other IBM trademarks is available on the Web at "Copyright and trademark information" at http://www.ibm.com/legal/copytrade.shtml

THE INFORMATION CONTAINED IN THIS PRESENTATION IS PROVIDED FOR INFORMATIONAL PURPOSES ONLY. WHILE EFFORTS WERE MADE TO VERIFY THE COMPLETENESS AND ACCURACY OF THE INFORMATION CONTAINED IN THIS PRESENTATION, IT IS PROVIDED "AS IS" WITHOUT WARRANTY OF ANY KIND, EXPRESS OR IMPLIED. IN ADDITION, THIS INFORMATION IS BASED ON IBM'S CURRENT PRODUCT PLANS AND STRATEGY, WHICH ARE SUBJECT TO CHANGE BY IBM WITHOUT NOTICE. IBM SHALL NOT BE RESPONSIBLE FOR ANY DAMAGES ARISING OUT OF THE USE OF, OR OTHERWISE RELATED TO, THIS PRESENTATION OR ANY OTHER DOCUMENTATION. NOTHING CONTAINED IN THIS PRESENTATION IS INTENDED TO, NOR SHALL HAVE THE EFFECT OF, CREATING ANY WARRANTIES OR REPRESENTATIONS FROM IBM (OR ITS SUPPLIERS OR LICENSORS), OR ALTERING THE TERMS AND CONDITIONS OF ANY AGREEMENT OR LICENSE GOVERNING THE USE OF IBM PRODUCTS OR SOFTWARE.

© Copyright International Business Machines Corporation 2010. All rights reserved.

15 © 2010 IBM Corporation